# **TOOLS
FOR** *DDLm***DICTIONARY
MAINTENANCE**

#### **DRAFT
GUIDE:
17
APRIL
2013**

All queries, comments and corrections on this Guide and distributed software should be sent to Syd *Hall,
U
of
Western
Australia,
Crawley,
6009; sydney.hall@uwa.edu.au.*

Four programs, written in Fortran, are intended to support the development and maintenance of STAR<sup>1</sup> data dictionaries written in the dictionary language *DDLm*<sup>2,3</sup>.

The
programs
are:

- **TAGxref** Records occurrences of STAR data names (i.e. tags) in a text file and crossreferences
them
with
primary
and
aliased
tags
defined
in
a
dictionary
(written
in DDLm). The text file can also be a dictionary. IMPORT statements in the text file or dictionary
are
executed
and
expanded
versions
of
these
files
are
generated.
- ALIGN Ensures compliance of STAR file data items with their attribute definitions in a dictionary (written in *DDLm*). The STAR file can also be a dictionary.
- **DICtree** Maps the hierarchical relationships between the defined data categories and data names
in
a
dictionary
(written
in *DDLm*).
- **DICalias** Lists the defined data names with their aliases in a dictionary (written in *DDLm*).

# **TAGxref**

TAGxref is a data tag cross-referencing tool ensuring data tags in a text file. It is especially useful
for *DDLm*dictionary
writers
and
maintainers.

It is used to record tag occurrences, by line number, in a text file, and cross-references them with the *primary* and *aliased tags* defined in a dictionary (written in *DDLm*). It identifies any undefined tags. The checked file may be *text* manuscript (i.e. with extension '.txt', not a '.doc' file) or another dictionary (i.e. a *text* file with extension '.dic').

An important by-product of the TAGxref checking process is that the files used to crossreference
the
tags
are
automatically *populated* with
imported
data.
This *importexpanded*  dictionary is output with the filename extension '.xrodic'. If the checked text file is also a dictionary, it is output with extension '.xrotex'.

#### **TAGxref Control
files XTAGS and XREF**

TAGxref
uses
two
auxillary
input
files
to
control
the
cross‐referencing
process.

**XTAGS**is
a
text
file
containing
those
tags
that
will
be *excluded*from
the
cross‐referencing process.
The XTAGS file
distributed
contains
all
of
the
DDLm
attribute
tags ‐
this
avoids
their multiple referencing in the output report. XTAGS may edited but it must be done with caution.

**XREF** is a text file used to both control the cross-referencing process, and to enable a detailed print dump of the input file parsing and the import-population process. The content of this file is self-descriptive. For most cross-referencing tasks the contents of XREF should not need to be

#### changed.

XREFcontrols
the
following.

- (a) When
a
domain
dictionary
is
being
cross‐referenced *against
itself*it
is
beneficial
to search
for
tag
occurrences *inside
dictionary
descriptive
values*,
as
tags
are
often referred
to
in
such
text.
However,
in
its
normal
execution
mode
TAGxref
will
not cross‐reference
tags
within
item
values
enclosed
by
semicolons. To
enable
this
to happen a ';' character is placed on the first line of the XREF file.
- (b) Although
the
print‐dump
controls
in XREFare
intended
primarily
for
debugging puposes,
for
some
complex
IMPORT
nesting
constructions
it
may
be
useful
to
print the
steps
taken
by
TAGxref
to
read
and
inject
the
imported
information
into
a dictionary. This is achieved using the "dump" character codes described in XREF.

#### **TAGxref
Execution**

TAG x ref is distributed with an execution script 'x r' for use in a UNIX environment (equivalent scripts can easily be built for other OSs). To execute TAGxref enter the following:

**xr** <*STAR* filename to be x-referenced> <*conformance dictionary* filename>

*Example
applications:*

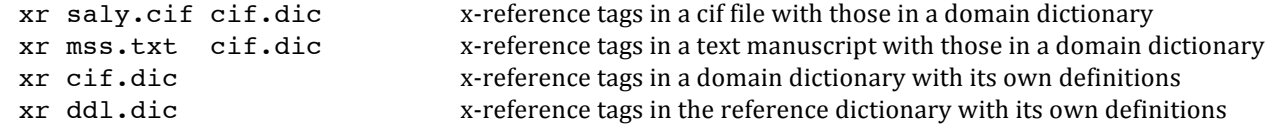

#### **TAGxref
Output
files**

TAGxref
generates
four
output
files.

- **xrlis** This output file contains a list of the cross-referenced tags and line numbers. The line numbers refer in the generated text file xrotex. In addition this list is retained as a separate file with the input text filename and an extension '.xrlis'. Using the 'xr' execution script any prior file of this name will be renamed as '.xrlis.old'.
- **xrlog** This output file contains a record of the parsing of the primary input files, and all files that are imported. If the print record of this process is expanded (using the XREF controls)
this
will
appear
in
this
file.
In
addition
this
record
is
retained
as
a
separate file with the input text filename and an extension '.xrlog'. Using the 'xr' execution script any prior file of this name will be renamed as '.xrlog.old'.
- **xrodic** This output file is a copy of the input dictionary file but with all IMPORT directives (i.e. \_import.get [])
executed
and
expanded.
This
file
is
also
retained
separately with the input dictionary filename and an extension '.xrodic'. Using the 'xr' execution script any prior file of this name will be renamed as '.xrodic.old'.
- **xrotex** This output file is a copy of the input text file but with all IMPORT directives (if any exist) executed and expanded. This file is also retained separately with the input text filename and an extension '.xrotex'. Using the 'xr' execution script any prior file of this name will be renamed as '.xrotex.old'. All line numbers listed in xrlis refer to this output file.

## **ALIGN**

ALIGN
is
a
dictionary
compliance
tool
that
is
specially
designed
for *DDLm*dictionary
writers and
maintainers.

Its use ensures a close compliance between the data items (both tags and values) in a STAR file and the dictionary in which they are defined. Most importantly, the checked STAR file can be a dictionary and thus allows attributes in a domain dictionaries (written in DDLm) to be aligned with their defined properties in the DDLM reference dictionary.

NB Depending on the scope of the input dictionary(s), exhaustive compliance tests using ALIGN may only be possible if IMPORT statements (i.e. import.get []) in the dictionary(s) have been
replaced
by
the
imported
data.
The
program
TAGxref should
be
used
to
populate dictionaries with imported information prior to using ALIGN. TAGxref outputs files (with filename extensions '.xrotex' and '.xrodic') containing import-expanded data, and these are appropriate
for
input
to
ALIGN.

ALIGN can also be used as a remediation tool. By entering 'o' in the XALIGN control file (see (b) below) ALIGN outputs a copy of the input STAR file with any *alias tags* (as defined in the dictionary with attribute alias.definition id) replaced with the *primary tags* (as defined by the attribute definition.id). The output file has the same name as the input STAR file but
with
the
extension
'**.aln**'

### **ALIGN
Control
file XALIGN**

Several aspects of the ALIGN checking process may be controlled using the auxiliary input file XALIGN. The content of this file is self-descriptive. For most checking instances the contents of XALIGNshould
not
need
to
be
changed.

XALIGNcontrols
the
following.

- (a) When
a
domain
dictionary
is
being
checked
against
the
DDLM
reference
dictionary,
it is usually beneficial to exclude alert messages generated by any *domain-specific* states assigned to the attribute type.contents in the domain dictionary (e.g. 'symop' in cif.dic).
Because
domain‐specific
states
are
not
defined
in
the
reference
dictionary they cause alerts to be generated. These can obfuscate and mask more serious errorsthey
may
be
nullified
by
placing
up
to
ten
domain‐specific*state
codes* into lines
2
to 11
of XALIGN.
- (b) The
way
in
which
ALIGN
processes
and
prints
data
can
be
controlled
by
a
sequence
of one‐letter
characters
entered
on
the
first
line
of XALIGN. This
included
the
facility
to output
a
copy
of
the
input
STAR
file
with
alias
tags
replaced
by
the
primary
defined tags (by entering the character 'o'), and changing the way in which measurand values are
written
(by
entering
'**u**').
This
is
described
further
in
(c)
below.
Most
character controls

are
intended
primarily
for
debugging
purposes,
in
some
complex
file constructions
it
may
be
useful
to
print
the
internal
tables
used
by
ALIGN
to
store
the attribute information from the STAR file and the dictionary. This is achieved using the "dump"
character
codes
described
in XALIGN.
- (c) Sometimes
in
a
STAR
files
it
is
more
convenient
to
express
numerical
values
and
their standard uncertainty values as separate items; the value with a tag <dataname> and the standard uncertainty value with a separate tag <dataname> su. To facilitate this

style
of
STAR
file
presentation,
ALIGN
can
convert *appended
SU
format*s
(of
the
form 23.57(3) where the SU value is 0.03) into two separate items in the output STAR file. To facilitate this, the character code '**u**' is entered on the first line of XALIGN. Then the item:

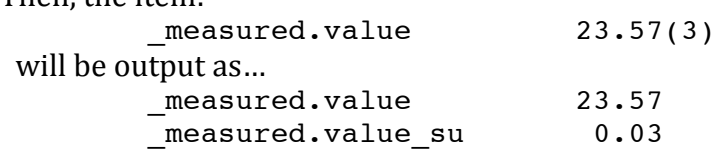

#### **ALIGN
Execution**

ALIGN is distributed with an execution script 'al' for use in a UNIX environment (equivalent scripts can easily be built for other OSs). To execute ALIGN enter the following:

**al** *<STAR
filename
to
be
checked> <conformance
dictionary
filename>*

*Examples:*

```
al saly.cif cif.dic.xrodic checks contents of ciffile against its domain dictionary
al cif.dic.xrodic ddl.dic.xrodic checks domain dictionary against reference dictionary
al ddl.dic.xrodic checks
the
reference
dictionary
against
itself
```
## **ALIGN
Output
files**

ALIGN
generates
two
output
files.

The output file with the extension '. log' is a record of the ALIGN run with the error alerts reported. Using the 'al' execution script any prior file of this name will be renamed as '.log.old'
.

If the control character 'o' is entered into XALIGN, the input STAR filename is copied to a file with the filename extension '. aln'. Provided there are no serious syntax errors in the input file, the output file will be a fully compliant STAR file. Using the 'al' execution script any prior file of this name will be renamed as '.aln.old'.

# **DICtree**

DICtree is a data hierarchy-mapping tool for *DDLm* dictionary writers and maintainers.

It is used to map the hierarchical (i.e. parent and child tree) relationships of all primary items, and their categories, (i.e. those defined with the attribute definition.id) in a dictionary written in DDLm. Aliased tags are not shown in this mapping.

NB Depending on the scope of the input dictionary, it may only be possible for DICtree to generate
a
complete
hierarch
map
if
IMPORT
statements
in
the
dictionary
have
been
replaced by
the
imported
data.
The
program
TAGxref
may
be
used
to
populate
dictionaries
with imported information and outputs a dictionary with the filename extension '.xrodic') that is suitable
for
use
with
DICtree.

### **DICtree
Execution**

DICtree is distributed with an execution script 'dt' for use in a UNIX environment (equivalent scripts can easily be built for other OSs). To execute ALIGN enter the following:

*Examples:*

```
dt cif.dic.xrodic map
the
item/category
hierarchies
for a domain
dictionary

dt ddl.dic.xrodic map
the
item/category
hierarchies
for the reference
dictionary
```
### **DICtree
Output
file**

**tree** This output file contains a text map of the hierarchy of defined data items and categories. The map is also retained as a separate file with the input text filename and an extension '.tree'. Using the 'dt' execution script any prior file of this name will be renamed
as
'.tree.old'
.

# **DICalias**

DICalias
lists
the
hierarchy
of
primary
tags,
and
the
defined
aliased
tags,
in
a *DDLm*dictionary.

**NB** Depending on the scope of the input dictionary, it may only be possible foller DICalias to generate
a complete
listing
of
tags
if
the
IMPORT
statements
in
the
dictionary
have
been replaced
with
the
imported
data.
The
program
TAGxref
may
be
used
to
populate
dictionaries with imported information, and its output dictionary (with the filename extension '.xrodic') is suitable
for
use
with
DICalias.

## **DICalias
Execution**

DICalias
is
distributed
with
an
execution
script
'da'
for
use
in
a
UNIX
environment
(equivalent scripts can easily be built for other OSs). To execute ALIGN enter the following:

**da** *<dictionary
filename>*

#### *Examples:*

da cif.dic.xrodic list
the
tag
hierarchies, along
with
aliased
tags,
in
a
domain
dictionary

### **DICalias
Output
file**

alias This output file contains a text listing of the hierarchy of defined data items and categories,
along
with
the
corresponding
aliased
tags.
This
listing
is
also
retained
as
a separate file with the input text filename and an extension '.alias'. Using the 'da' execution script any prior file of this name will be renamed as '.alias.old'.

# **References**

- (1) Spadaccini,
N.;
Hall,
S.
R. *Extensions
to
the
STAR
File
Syntax*. J Chem.
Inf.
Model. 2012, **52**, 1901‐1906.
- (2) Spadaccini,
N.;
Hall,
S.
R. *DDLm:
A
New
Dictionary
Definition Language*. J
Chem.
Inf. Model. 2012, **52**,
1907‐1916.
- (3) Spadaccini,
N.;
Castleden,
I.
R.;
du
Boulay,
D.;
Hall,
S.
R. *dREL Relational
Expression Language
for
Dictionary
Methods*. J
Chem.
Inf. Model. 2012, **52**,
1917‐1925.